# МИНИСТЕРСТВО ПРОСВЕЩЕНИЯ РОССИЙСКОЙ ФЕДЕРАЦИИ

Министерство образования Саратовской области Администрация Базарно-Карабулакского муниципального района МБОУ "СОШ № 1 р. п. Базарный Карабулак"

#### **УТВЕРЖДЕНО**

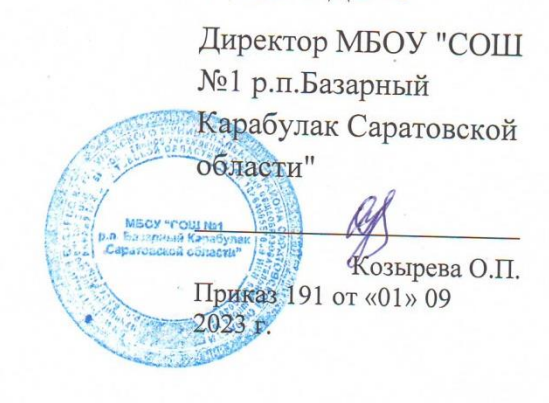

## ДОПОЛНИТЕЛЬНАЯ ОБЩЕОБРАЗОВАТЕЛЬНАЯ ОБЩЕРАЗВИВАЮЩАЯ ПРОГРАММА ТЕХНИЧЕСКОЙ НАПРАВЛЕННОСТИ  $\mathfrak{g}$

# «КОМПЬЮТЕРНАЯ ГРАМОТНОСТЬ»

Хватовка, 2023 г

#### **Пояснительная записка**

 Современный период общественного развития характеризуется новыми требованиями к общеобразовательной школе, предполагающими ориентацию образования не только на усвоение обучающимся определенной суммы знаний, но и на развитие его личности, его познавательных и созидательных способностей. В условиях информатизации и массовой коммуникации современного общества особую значимость приобретает подготовка подрастающего поколения в области информатики и ИКТ.

# **Направленность программы**

Программа «Компьютерная грамота» по содержанию является социально-педагогической; по функциональному предназначению учебно-познавательной; по форме организации индивидуально ориентированной, групповой; по времени реализации трех годичной подготовки.

Программа «Компьютерная грамота» составлена с учетом санитарно-гигиенических требований, возрастных особенностей учащихся младшего школьного возраста и рассчитана на работу в учебном компьютерном классе, в котором должно быть учебные места для всех учащихся и одно рабочее место – для преподавателя.

 Рабочая программа кружка разработана в соответствии с требованиями федерального государственного образовательного стандарта основной образовательной программой основного общего образования. Рабочая программа разработана с учётом особенностей второй ступени общего образования, а также возрастных и психологических особенностей средних школьников.

 Образование в основной школе является фундаментом последующего образования, поэтому важнейшая цель – сформировать у учащихся комплекс универсальных учебных действий, обеспечивающих способность к самостоятельной учебной деятельности, т. е. *умение учиться*.

# **Актуальность программы**

Актуальность программы обусловлена тем, что в настоящее время современные тенденции требуют более раннего внедрения изучения компьютеров и компьютерных технологий в учебный процесс. Необходимо помочь ребятам овладеть компьютером и научить применять эти знания на практике.

Программа «Компьютерная грамота» рассчитана на детей среднего школьного возраста, 5-9 классов. Общение с компьютером увеличивает потребность в приобретении знаний, продолжении образования.

#### **Педагогическая целесообразность**

Педагогическая целесообразность программы объясняется тем, что в процессе ее реализации происходит не только усвоение определенного математического содержания, но и обогащение опыта творческой деятельности учащихся, расширение математического кругозора детей.

**Целью** Начальное освоение инструментальных компьютерных сред для работы с информацией разного вида (тексты, изображения, анимированные изображения, схемы предметов, сочетания различных видов информации в одном информационном объекте)

# **Задачи**

- познакомить школьников с основными свойствами информации, научить их приёмам организации информации и планирования деятельности, в частности и учебной, при решении поставленных задач;
- дать школьникам представления о современном информационном обществе, информационной безопасности личности и государства;
- дать школьникам первоначальное представление о компьютере и современных информационных и коммуникационных технологиях;
- научить учащихся работать с программами WORD, PAINT, POWERPOINT, EXCEL;
- углубить первоначальные знания и навыки использования компьютера для основной учебной деятельности;
- развить творческие и интеллектуальные способности детей, используя знания компьютерных технологий.
- сформировать эмоционально-положительное отношение к компьютерам.
- развитие мелкой моторики рук, пространственного воображения, логического и визуального мышления.

# **Отличительные особенности данной программ**

Отличительные особенности данной образовательной программы заключаются в том, что программные средства, используемые в программе, обладают разнообразными графическими возможностями, понятным даже второкласснику интерфейсом. Эти программы русифицированы, что позволяет легко и быстро их освоить. Так как программы строятся по логическим законам, возможна организация разнообразной интересной деятельности с четким переходом от одного вида работы к другому, с конкретными указаниями, на что обратить внимание. При этом будет развиваться произвольное внимание детей. Несмотря на общие возрастные особенности, каждый ребенок индивидуален в своем развитии, поэтому программа предусматривает индивидуальный подход к каждому ребенку. В качестве базового стандарта программного обеспечения рассматриваются: текстовый редактор WORD; графический редактор PAINT; POWERPOINT; электронные таблицы EXCEL.

Все образовательные блоки предусматривают не только усвоение теоретических знаний, но и формирование деятельностно-практического опыта. Практические задания способствуют развитию у детей творческих способностей, умения создавать проекты. Программа позволяет использовать и нетрадиционные формы работы. На занятиях большую роль играет демонстрационный материал, который представлен в виде презентаций. Наглядный материал в виде презентаций готовят и сами учащиеся. Это позволяет развивать у учащихся творческие способности, умение работать коллективно, умение работать с разными источниками информации, выступать перед аудиторией, отстаивать свою точку зрения, защищая свои проекты.

## **Возраст обучающихся, участвующих в реализации программы**

Возраст детей, участвующих в реализации данной образовательной программы, 10-15лет.

#### **Срок реализации**

Сроки реализации образовательной программы 3 года, каждый год обучения рассчитан на 34 часа. Итого - 102 часов,

#### **Формы и режим занятий.**

Занятия по программе «Компьютерная грамота» состоят из теоретической и практической частей, причем большее количество времени за-нимает практическая часть.

В процессе работы по программе «Компьютерная грамота» используются различные формы и методы работы (конкурсные работ учащихся, презентации и т.д.). Теоретические знания оцениваются через творческие и зачетные работы после изучения каждого раздела и в конце учебного года (уроки-игры, выставки работ учащихся, тестирование). Основная форма работы по программе – занятия с группой учащихся с использованием традиционных форм и методов образовательного процесса, позволяющих эффективно использовать компьютеры в образовании.

#### **Ожидаемые результаты и способы определения их результативности**

К концу первого года обучения учащиеся

# **должны знать:**

- правила техники безопасности;
- основные устройства ПК;
- что такое информация; виды информации; средства получения, хранения, передачи информации;
- правила работы за компьютером;
- назначение и работу графического редактора PAINT;
- возможности текстового редактора WORD;
- иметь представление о компьютерных вирусах;
- иметь представление об антивирусных программах;
- что такое алгоритм, формы записи алгоритмов, основные символы блок-схем алгоритмов, структуры алгоритмов;
- $\checkmark$  назначение и работу программы PowerPoint;
- понятия локальных и глобальных сетей;
- основы Интернет;
- работу электронной почты;
- назначение и возможности электронных таблиц Excel;
- основные понятия программного обеспечения (базовое и сервисное ПО)
- программы архиваторы

# **должны уметь:**

- соблюдать требования безопасности труда и пожарной безопасности;
- включить, выключить компьютер;
- работать с устройствами ввода/вывода (клавиатура, мышь, дисководы);
- набирать информацию на русском регистре;
- запустить нужную программу, выбирать пункты меню, правильно закрыть программу.
- $\checkmark$  работать с программами WORD, PAINT
- соблюдать требования безопасности труда и пожарной безопасности;
- включить, выключить компьютер;
- работать с устройствами ввода/вывода (клавиатура, мышь, дисководы);
- свободно набирать информацию на русском и английском регистре;
- запускать нужные программы, выбирать пункты меню, правильно закрыть программу.
- $\checkmark$  Работать с программами Word, Paint, Excel, Power Point;
- работать с электронной почтой;
- создавать презентацию, используя все возможности PowerPoint;
- составлять и защищать творческие мини-проекты;

# **Текущий и итоговый контроль**

Способы проверки результатов освоения программы:

Для подведения итогов по результатам освоения материала по пройденным темам используется пакет практических работ по каждому разделу (компьютерное тестирование).

## **Содержание первый год обучения**

### **Знакомство с компьютером. (6 часов)**

Знакомство учащихся с возможностями персонального компьютера, применение ПК, его основные устройства, знание техники безопасности при работе в компьютерном классе. Умение работать компьютерной мышкой, работать на клавиатуре, обучение работать с клавишами управления курсором. Основные устройства компьютера. Компьютерные программы. Операционная система. Рабочий стол. Компьютерная мышь. Клавиатура. Включение и выключение компьютера. Запуск программы. Завершение выполнения программы.

# **Программа графический редактор Paint. (3 часа)**

Знакомство с графическим редактором Paint. Основные элементы окна Paint. Использование графических примитивов, умение применять инструменты: карандаш, ластик, кисть, палитра, создавать и сохранять рисунки.

## **Создание рисунков. (7 часов)**

Основные операции при рисовании: рисование и стирание точек, линий, фигур. Заливка цветом. Другие операции. Создание рисунка на заданную тему и по выбору. При выполнении проектных заданий школьники будут учиться придумывать рисунок, предназначенный для какой-либо цели, и создавать его при помощи компьютера.

# **Создание текстов. (9 часов)**

Компьютерное письмо. Текстовые редакторы. Основные операции при создании текстов: набор текста, перемещение курсора, ввод заглавных букв, сохранение, открытие и создание новых текстов, выделение текста, вырезание, копирование и вставка текста. Оформление текста. Выбор шрифта, размера, цвета и начертания символов.

## **Создание печатных публикаций. (6 часов)**

Печатные публикации. Виды печатных публикаций. Открытка. Печать текста с вставленным графическим объектом.

#### **Поиск информации. (3 часа)**

Способы компьютерного поиска информации: поиск файлов с помощью файловых менеджеров. Поиск изображений. Сохранение найденных изображений

# **Тематическое планирование**

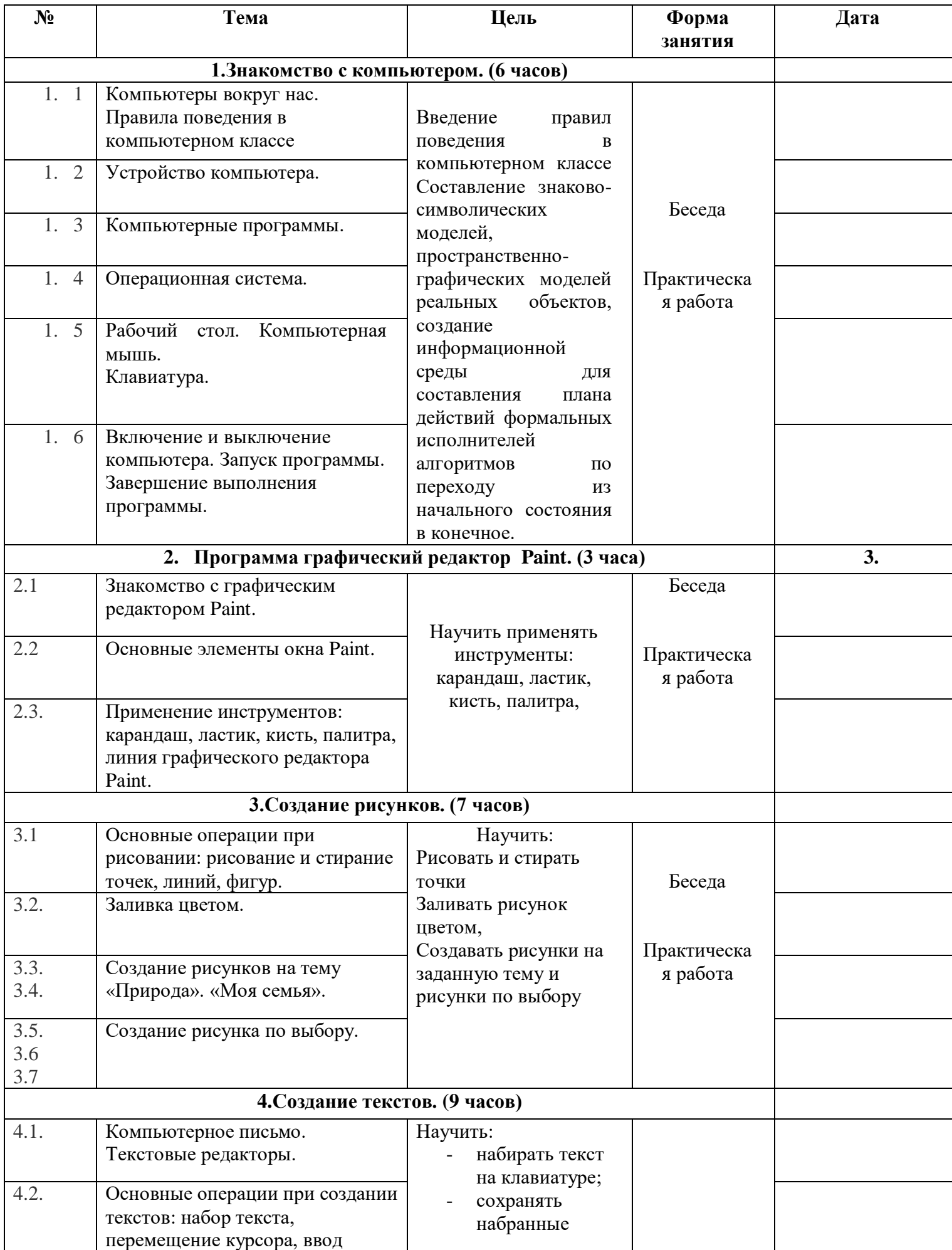

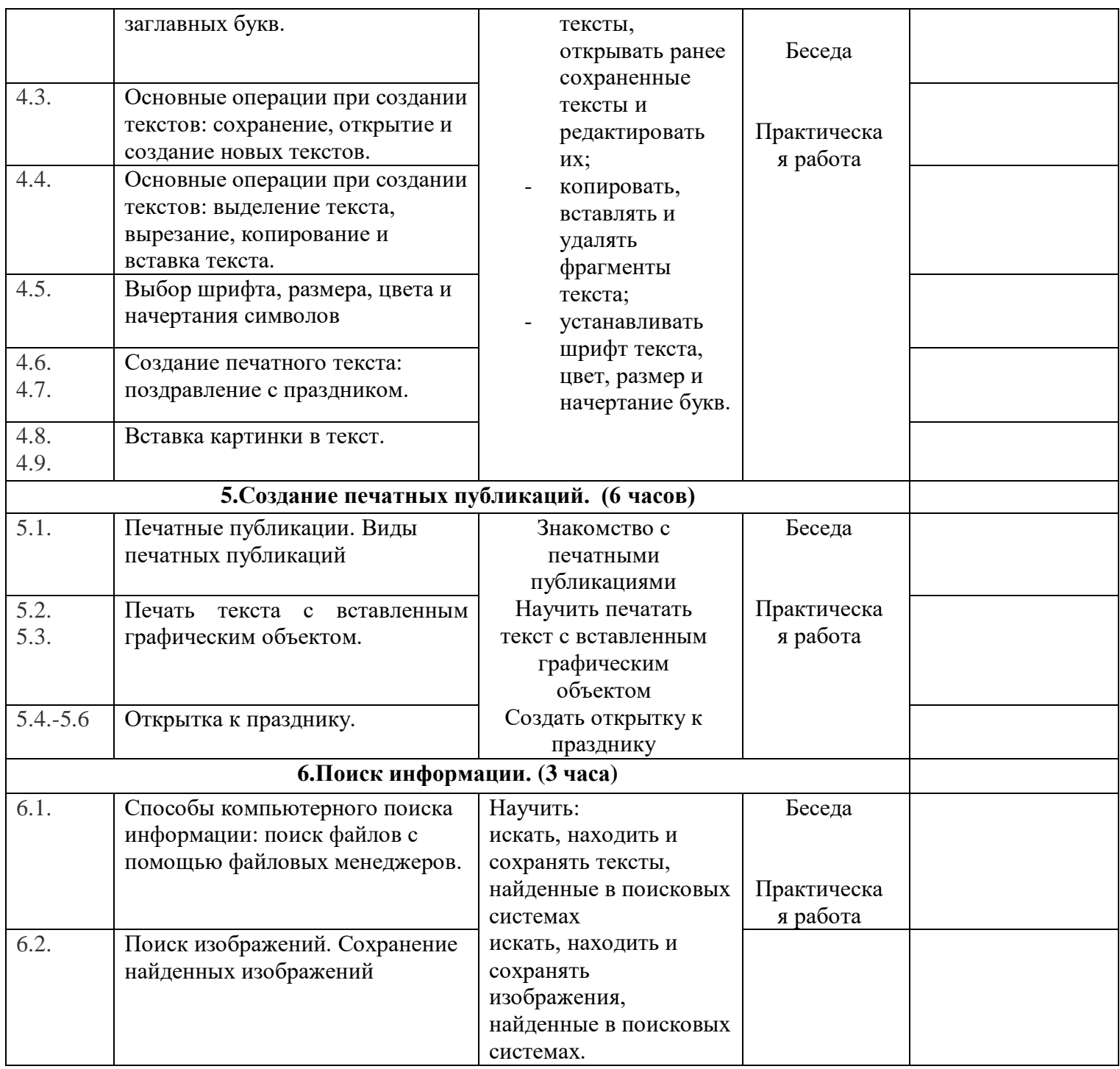

# **Планируемые результаты**

# *Формирование универсальных учебных действий.*

Личностные УУД:

- устойчивой учебно-познавательной мотивации учения;

- умения находить ответ на вопрос о том, «какой смысл имеет для меня учение»;

- умение находить ответ на вопрос о том, «какой смысл имеет использование современных информационных технологий в процессе обучения в школе и самообразования».

# Регулятивные УУД:

В процессе изучения ученик научится:

- ставить учебные цели;
- - использовать внешний план для решения поставленной задачи или достижения цели;
- планировать свои действия в соответствии с поставленной задачей и условиями ее решения, в том числе, во внутреннем плане;
- осуществлять итоговый и пошаговый контроль, сличая результат с эталоном;
- вносить коррективы в действия в случае расхождения результата решения задачи и ранее поставленной целью.

# *Формируемые компетенции:*

- знать понятие информации, как информация воспринимается человеком;
- Знать, как человек может представлять информацию;
- иметь представление о компьютере, как об устройстве для работы с информацией;
- уметь включить и выключить компьютер, выбрав указанную программу и завершить ее работу;
- уметь пользоваться мышью и клавиатурой в ситуациях раскрашивания, выбора объекта, перемещения, пользоваться правой кнопкой мышью для вызова контекстного меню. Познавательные УУД:

В процессе изучения курса ученик научится:

 осуществлять поиск, сбор, фиксацию собранной информации, организацию информации в виде списков, таблиц.

Коммуникативные УУД:

 развитие коммуникативных действий происходит в процессе выполнения практических заданий, предполагающих работу в паре, а так же работ, выполняемых группой.

# **Формы и методы оценивания результатов обучения**

 На занятиях в качестве портфолио выступает личная файловая папка, содержащая все работы компьютерного практикума, выполненные учеником в течение учебного года. На занятиях используется такая форма контроля, как оценка и защита разработанных проектов, а также участие в конкурсах и проектах. Текущий контроль усвоения материала осуществляется путем проведения практических заданий.

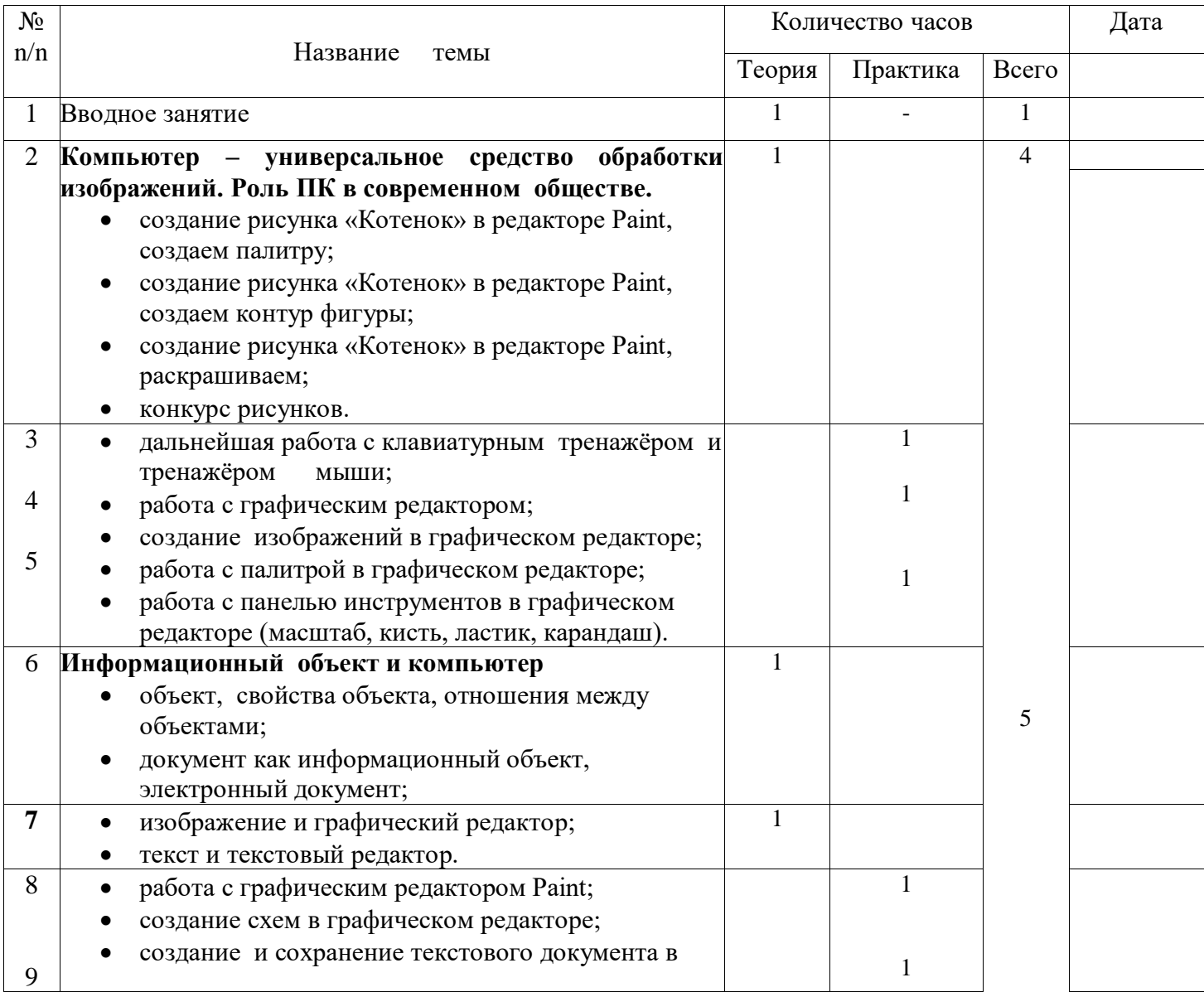

# **Содержание второй год обучения**

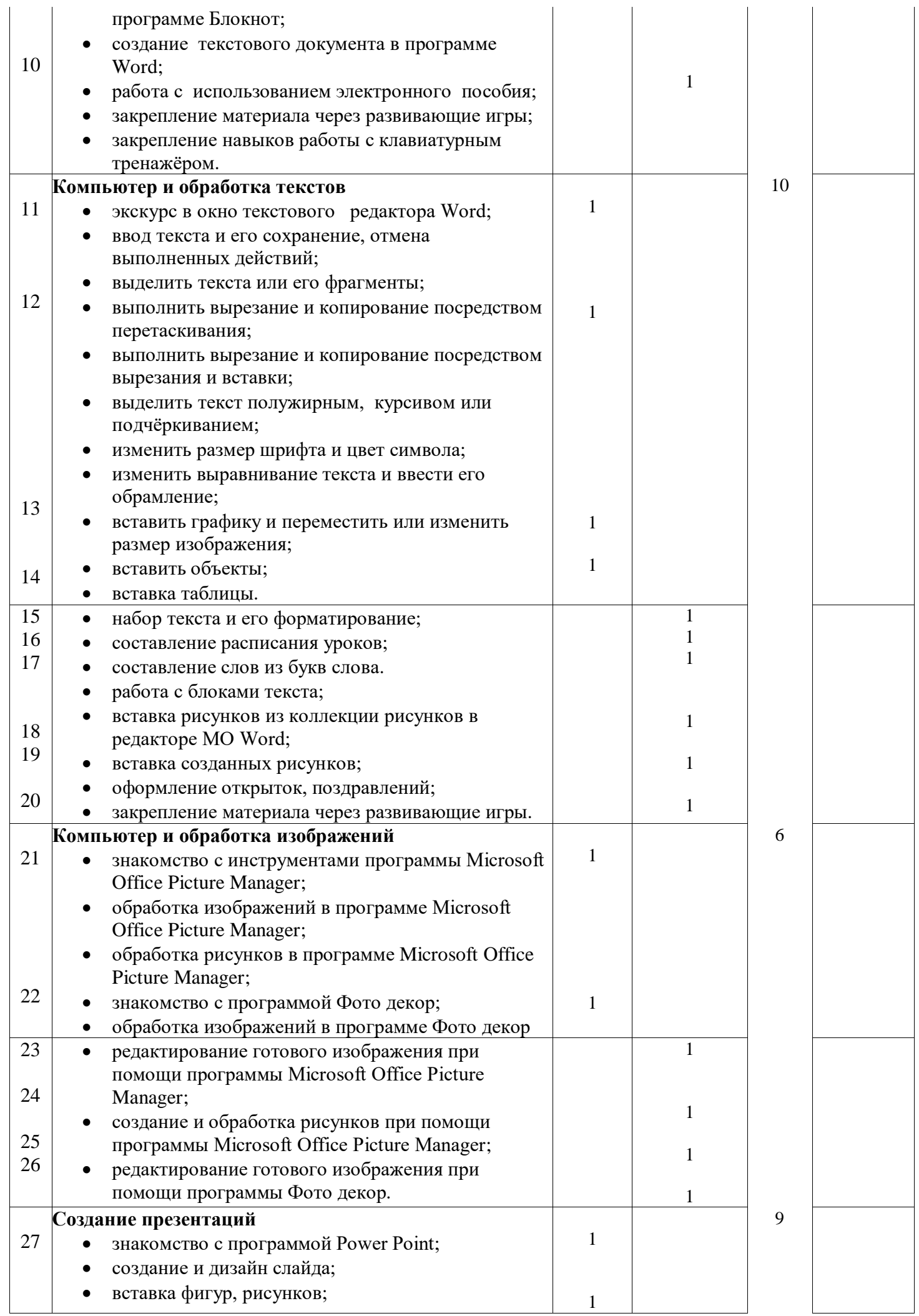

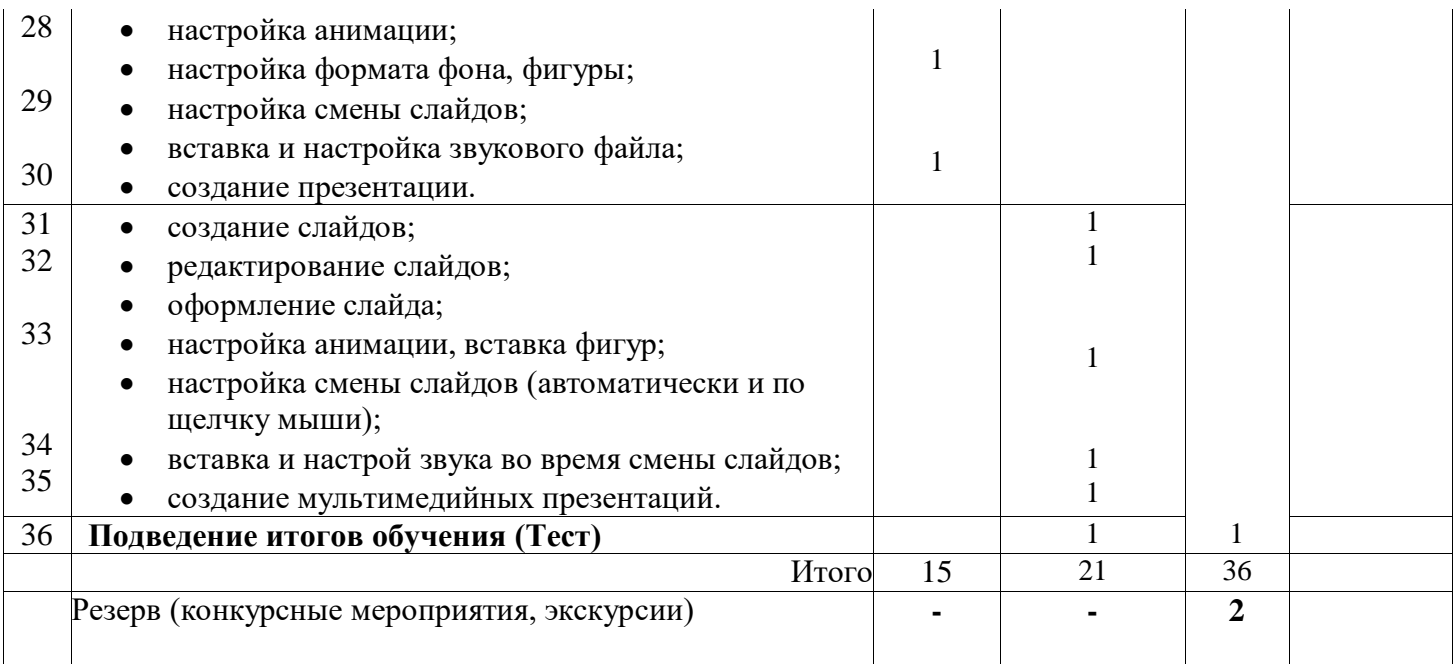

# **К концу учебного года обучающиеся должны**:

иметь представление:

- что тексты и изображения это информационные объекты;
- о том в чем разница документа и электронного документа;
- для чего нужны программы Microsoft Office Picture Manager и Фото декор.

знать:

- правила работы с компьютером и технику безопасности ;
- как описывать объекты реальной действительности, т. е. как представлять информацию о них различными способами (в виде чисел, текста, рисунка, таблицы);
- свойства объектов:
- основные методы редактирования документа;
- методы форматирования символов;
- основные методы обработки изображений;
- какие программы относятся к текстовым редакторам, а какие к графическим.

уметь:

- представлять на экране компьютера одну и ту же информацию об объекте различными способами: в виде текста, рисунка, таблицы, числами;
- работать с текстами и изображениями (информационными объектами) на экране компьютера;
- создавать текстовый документ;
- редактировать документ;
- форматировать символы с помощью панели инструментов;
- открывать текстовый файл, закрывать его, сохранять на диске и выводить на печать;
- создавать и редактировать слайды презентации;
- настраивать анимацию для слайдов презентации;
- настраивать смену слайдов в презентации;
- настраивать звуковые файлы в презентации;
- обрабатывать изображения разными способами.

# **Содержание третий год обучения**

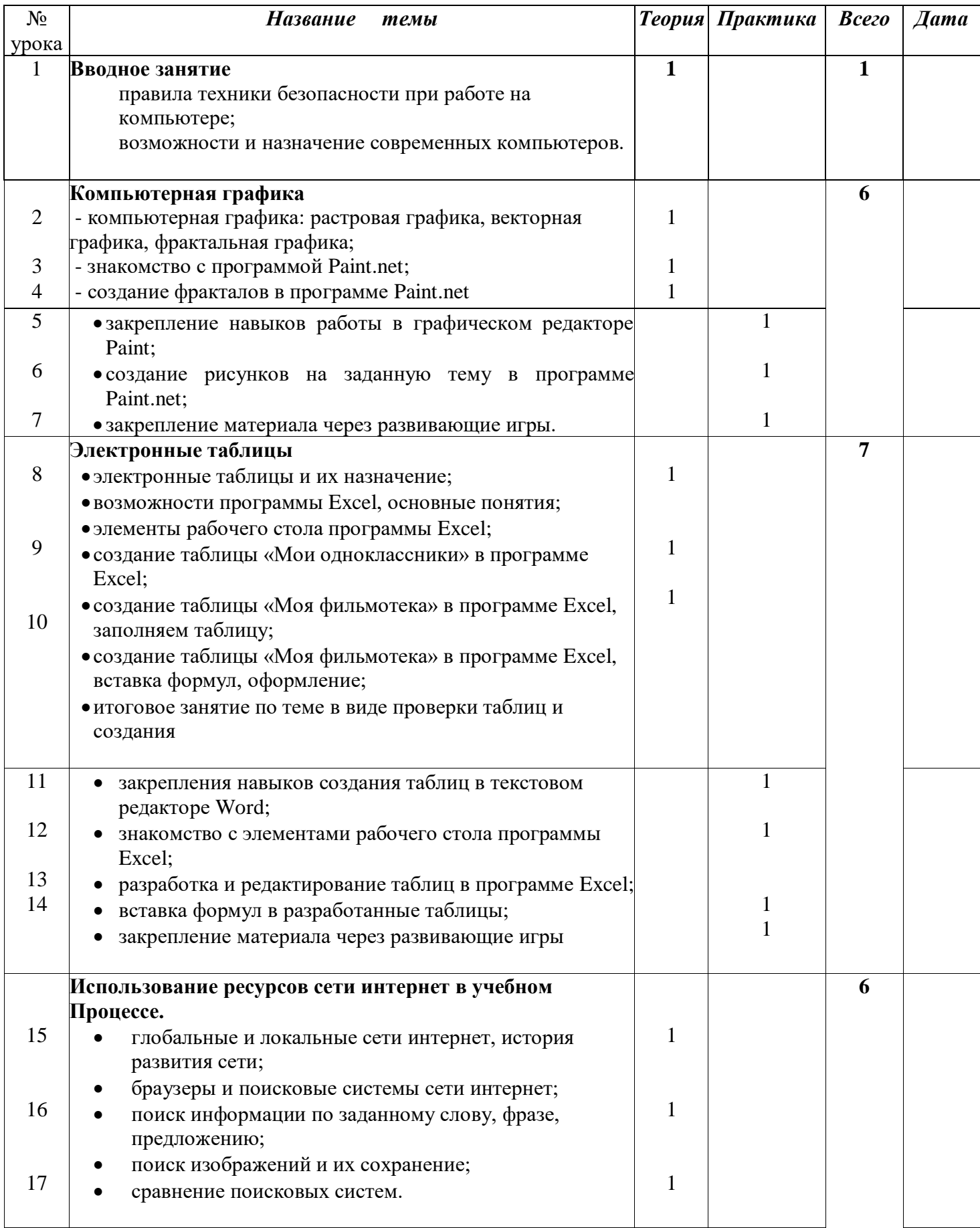

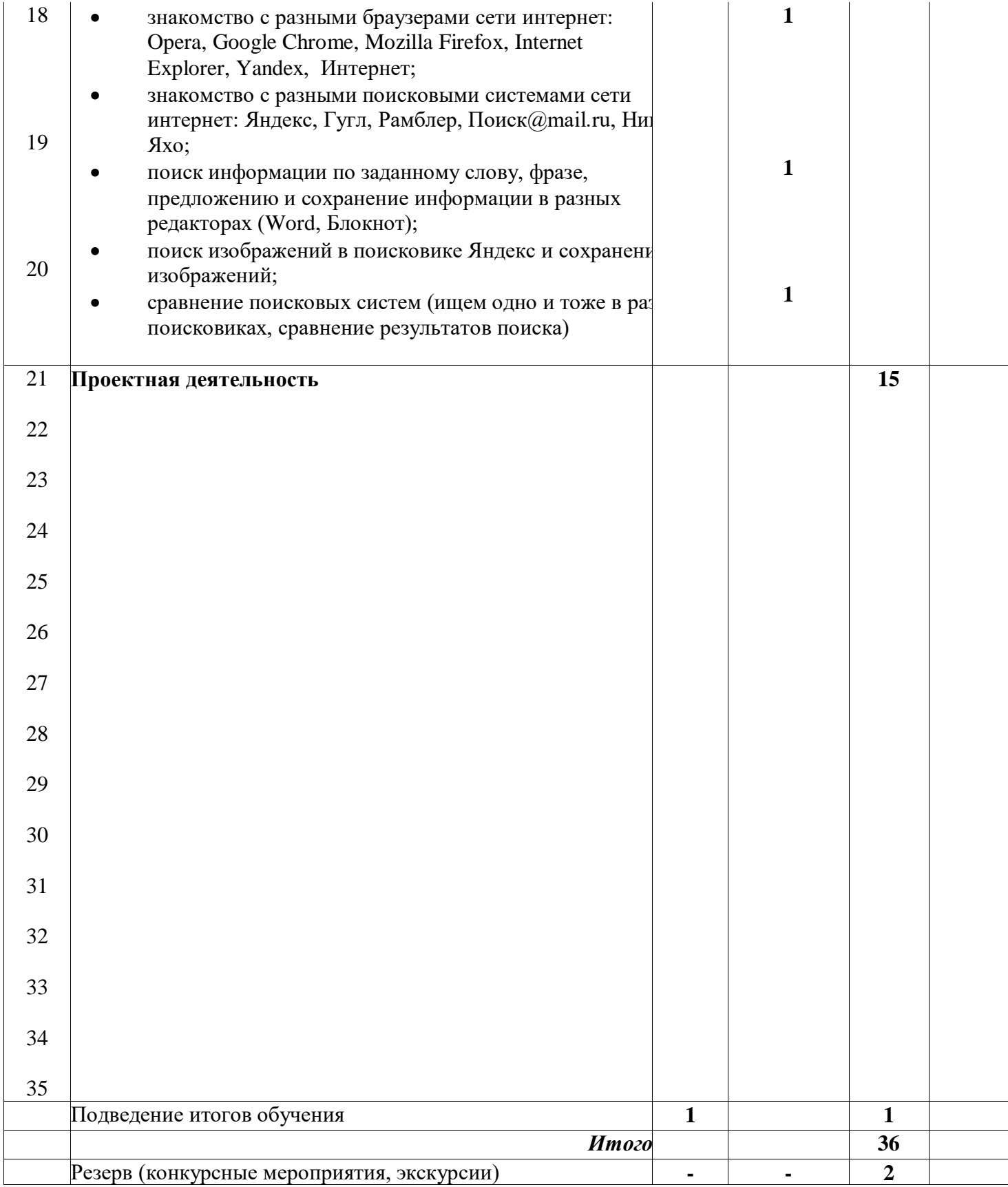

Теория:

I этап проектной деятельности :

• «Ученье с увлеченьем»:

II этап проектной деятельности:

- «Фантазеры»;
- промежуточный отчет;
- консультация, обобщающий этап;
- доработка проектов с учетом замечаний и предложений;
- подготовка к защите;

# III этап проектной деятельности:

защита проекта.

# Практика:

 В конце четвертого года обучения вводится проектная деятельность. Ребята смогут продемонстрировать полученные навыки за четыре года обучения плюс попробовать что-то новенькое самостоятельно. Дети не только закрепляют и воплощают на компьютере полученные знания, но и развивают свои творческие способности.

 Проектная деятельность разбита на определенные этапы выполнения. Тематика проектов предлагается педагогом.

# **Этапы и сроки проведения проекта:**

# **I ЭТАП: 2 часа**

# **«Ученье с увлеченьем» -** Обучающий этап (**2часа**)

На данном этапе происходит знакомство учащихся с темой, формулирование идей и замыслов, обсуждение формы представления результатов учебной деятельности, знакомство с критериями оценивания итоговых работ, формирование групп.

# **II ЭТАП: 11 часов**

# **«Фантазеры» -** Творческий этап **(7 часов)**

Самостоятельная работа учащихся. Поисковый этап. Консультации по содержанию и оформлению проектов.

# **Промежуточные отчеты учащихся. (1 час)**

# **Консультация, обобщающий этап. (1 час)**

Консультации по содержанию и оформлению проектов. Обобщающий этап: оформление результатов.

# **Доработка проектов с учетом замечаний и предложений. (1 час)**

# **Подготовка к защите проекта. (1 час)**

# **III ЭТАП: 1 час**

# **Защита проектов Тематика**

• «Помоги маме посчитать расходы» (Excel+отчет в Word)

- «Моделирование в среде графического редактора Paint» (моделирую разные раскраски в программе Pain+отчет в виде презентации)
- «Времена года» (презентация с анимацией в программе PowerPoint, стихи о каждом времени года и рисунки с описанием каждого времени года)
- «Поздравительные открытки» (презентация в PowerPoint,история праздников, обычаи их празднования; праздники: новый год, рождество, пасха, крещение, масленица, день защитника отечества, международный женский день, день святого Валентина, день матери, день защиты детей, Татьянин день, 1 мая, 9 мая, день учителя, день знаний)
- «Моя родословная» (программа Word)
- «Подводный мир» (презентация с анимацией в программе PowerPoint, описание рыбок)
- «Вселенная» (презентация с анимацией в программе PowerPoint, описание планет)
- «Хорошо здоровым быть» (презентация с анимацией в программе PowerPoint)
- «Космонавты» (презентация с анимацией в программе PowerPoint)
- «Мой класс» (создание анкет на каждого учащегося в программе Word+отчет в виде презентации)

**Тема 6.** Подведение итогов обучения (1 ч)

Итоговые занятия:

- итоговое тестирование;
- обзор и обсуждение лучших работ.

## **К концу учебного года обучающиеся должны:**

#### **иметь представление:**

- о существование различных программ для работы с графикой;
- представление о работе программы MO Excel;
- представление о построение таблиц в программе MO Excel;
- о существование глобальных и локальных сетей.

#### **знать:**

- правила работы с компьютером и технику безопасности;
- отличия между программами Pain и Paint.net;
- о существование трех видов графики;
- модели данных;
- браузеры и поисковые системы сети интернет.

 **уметь:** 

- различать между собой растровую, фрактальную, векторную графику;
- различать браузеры и поисковики;
- осуществлять поиск информации в сети интернет;
- сохранять найденную информацию из сети Интернет;
- создавать и использовать простейшие формулы в программе MO Excel;
- создавать проекты.